## *PAGO DE D.R.E.I. ONLINE*

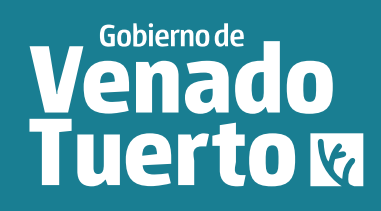

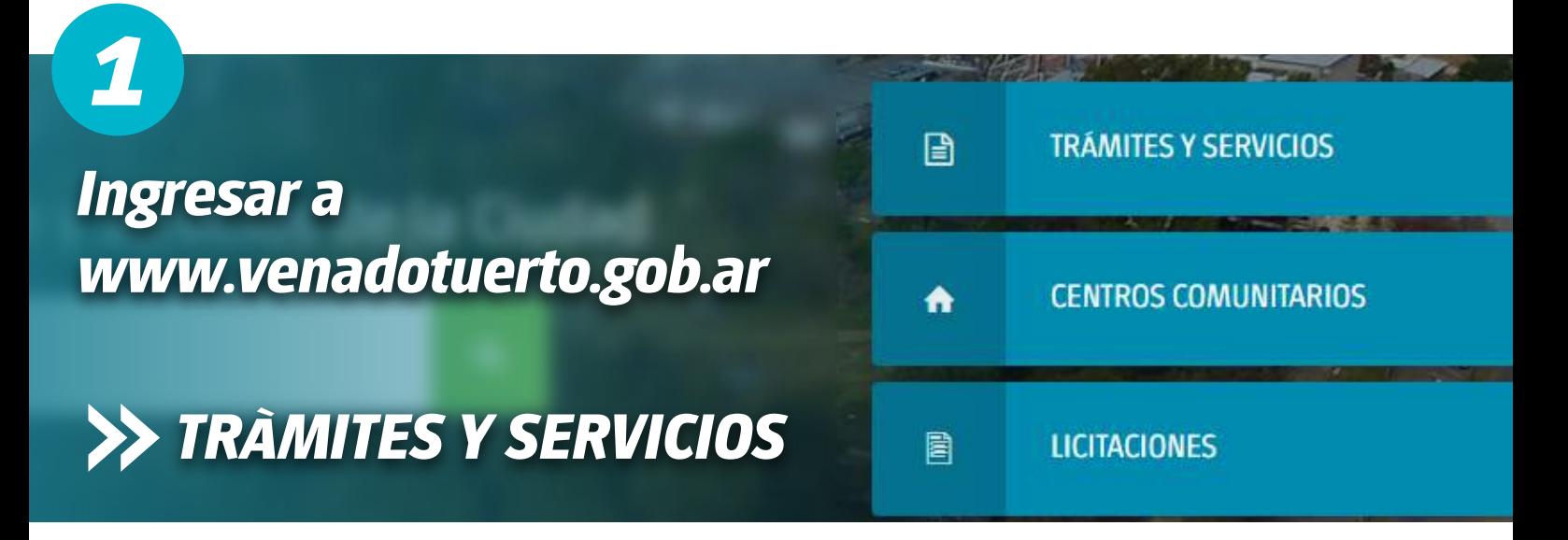

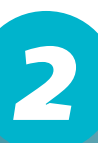

*Seleccionar el impuesto correspondiente*

**DDJJ DEL DREI** 

*DDJJ DEL DREI*

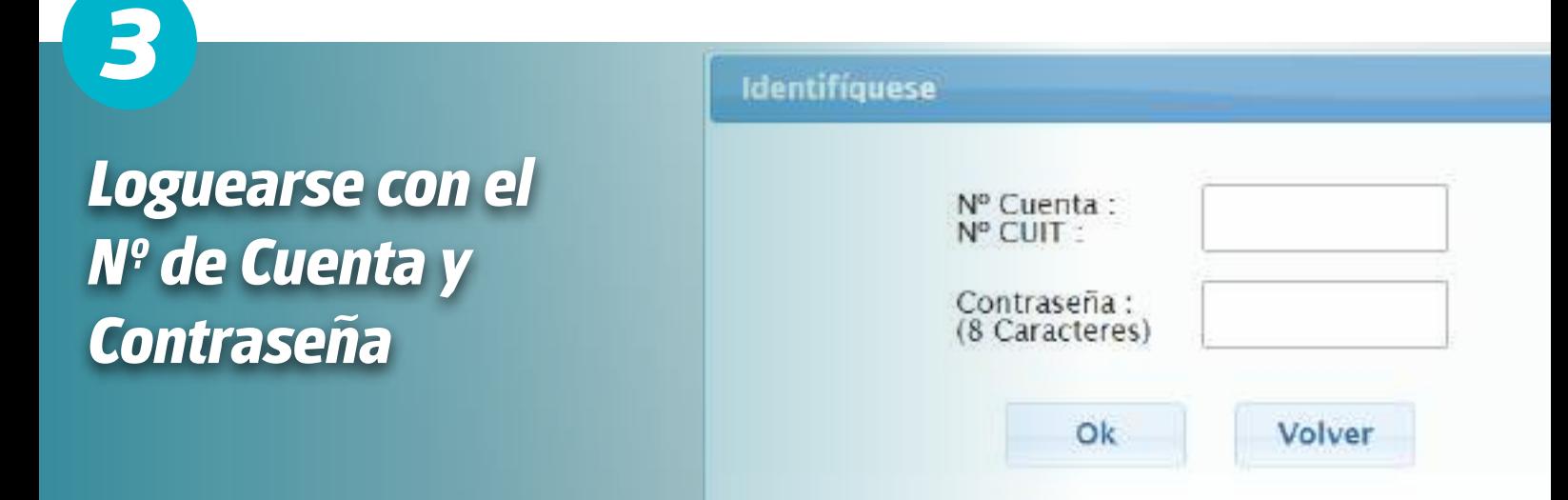

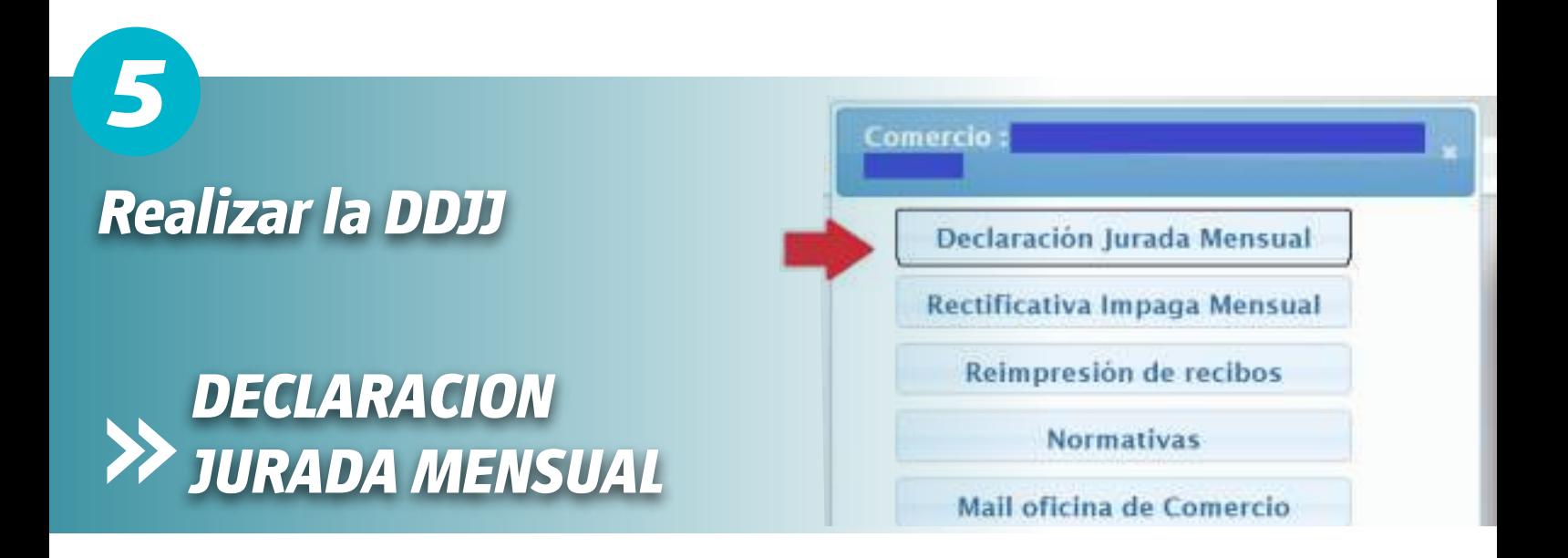

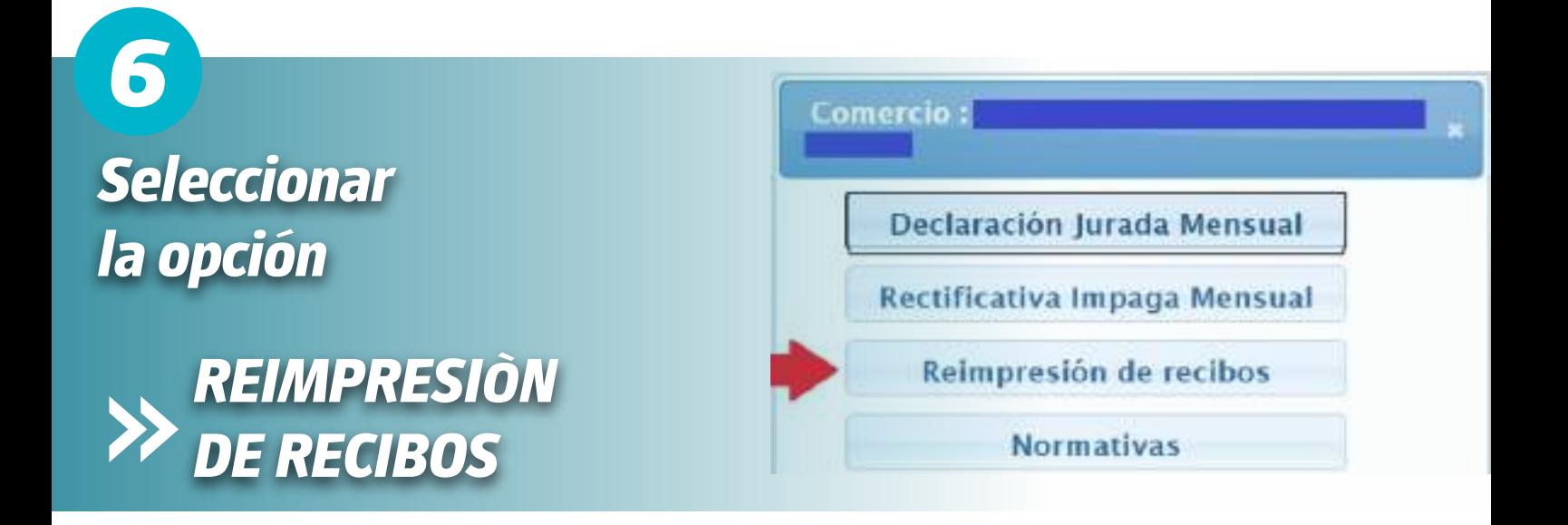

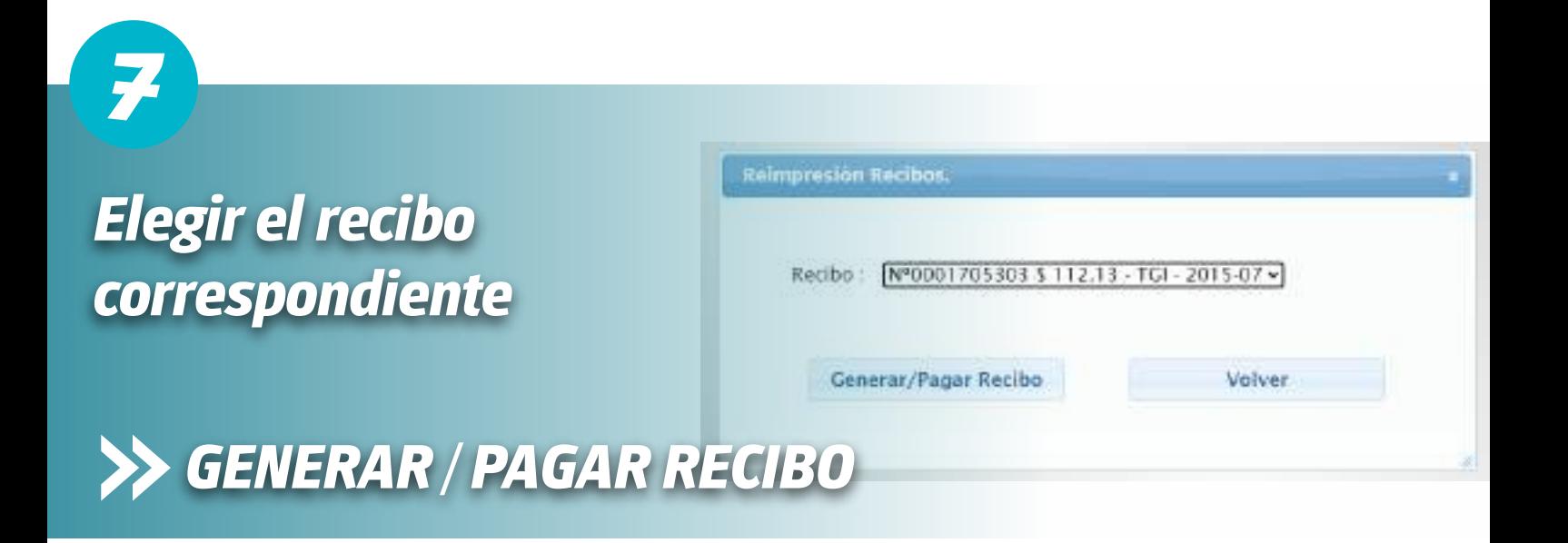

*Seleccionar la opción*

*8*

*PAGAR ONLINE*

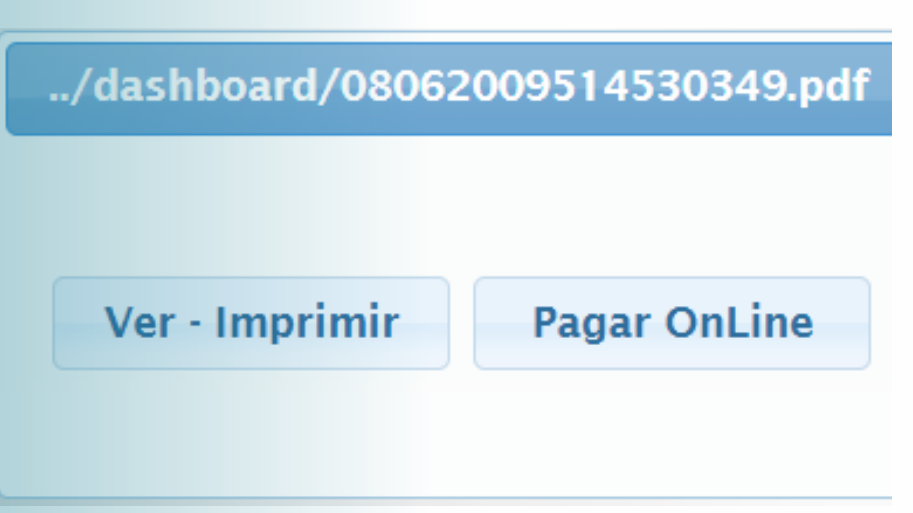

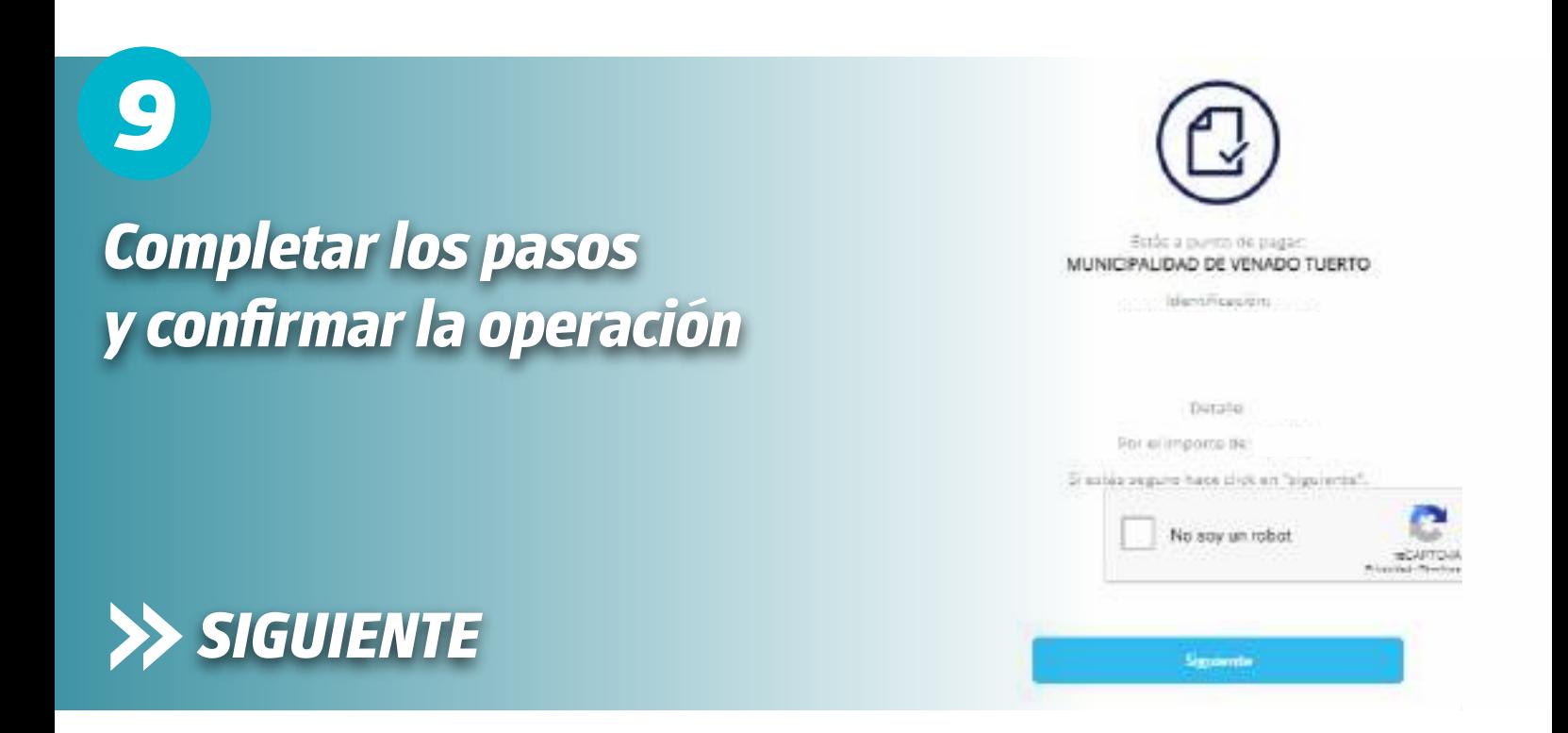

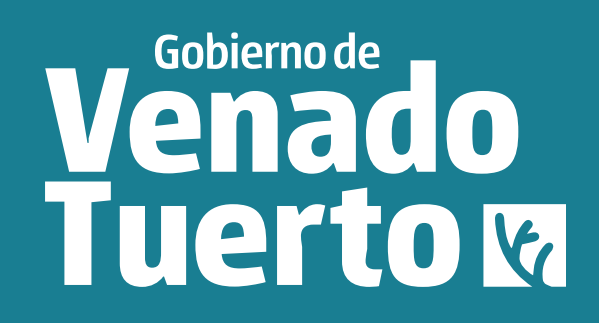